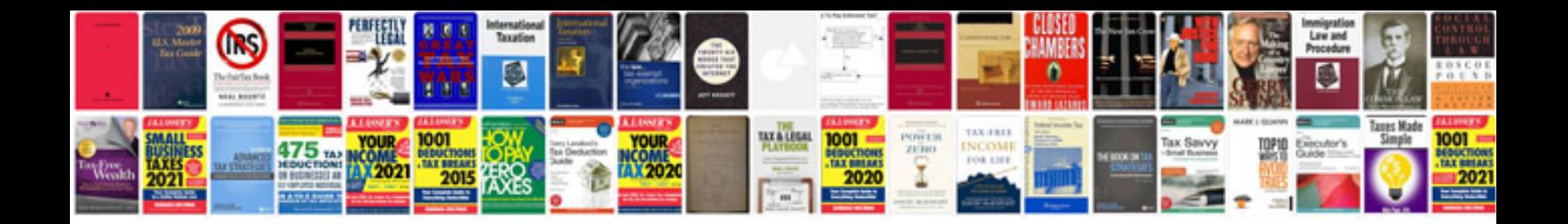

**Peugeot 206 user manual**

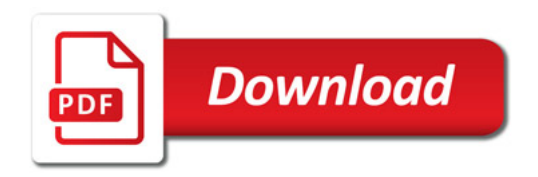

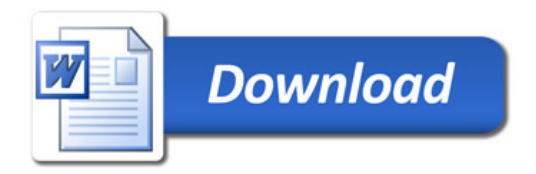